# **Alarm Records Colouring**

# Colouring of alarm records and records in log database.

### Alarm records colouring

Alarm records are coloured according to alarm value status - alarm, normal, kvit, active, ....

For easier reading of alarm records, there can be define further combination of color. This combination of color can be done according to **process alarm value** and **membership in logical group**.

More criteria for alarm records colouring exist in the system. For that reason, only chosen columns will be coloured, not full row of record.

#### 1. Colouring according to membership in logical group

- Colouring can be configured in configuration dialog box of logical groups, background color and text color of record in logical group can be defined.
- Only columns Name and Description are coloured.
- Alarm records colouring will be used according to membership in logical group.
- · If logical group is not defined by color then membership in logical group does not influence the record colouring.

### 2. Colouring according to status texts

- Colouring can be configured in configuration dialog box of status texts.
- Background color and text color can be defined.
- Colors of status texts can be defined according to process alarm value (TRUE, FALSE, ...).
- Predefined color of status text is set first and then colors according to value of defined object will be apply.
- · If color is not set it will not be apply.
- · All columns, except columns Name, Description, are coloured.

## Colouring of records in log database

Similar rules as rules for alarm records colouring can be used for colouring of records in log database. But, in log database not only alarm records are coloured but also records about change of object value is coloured.

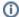

#### Related pages:

Status texts - configuration dialog box Logical groups - configuration dialog box